## $2 \t 12$ Mathematica (2)

2007 7 10

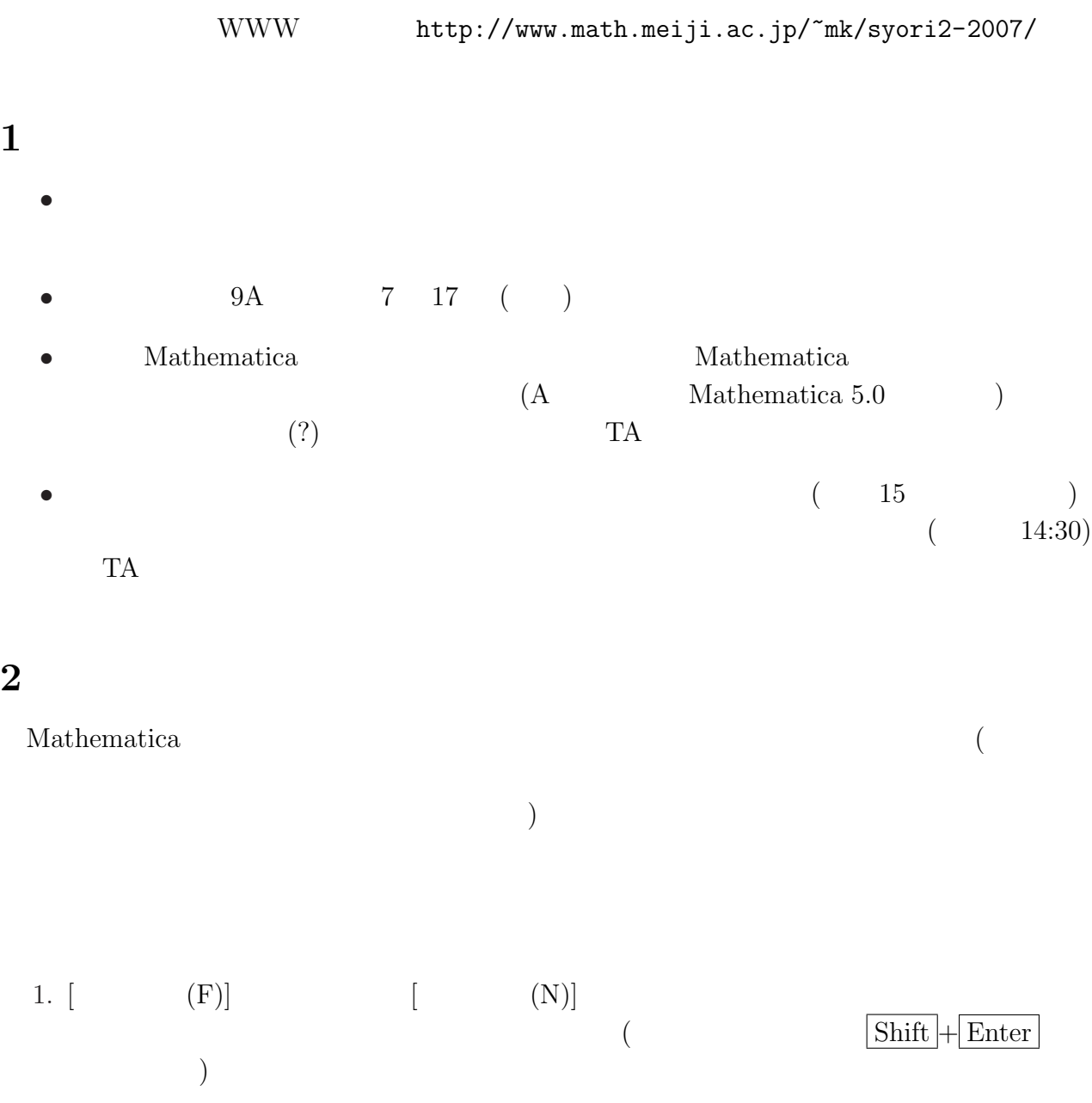

2. 新しいウィンドウがフォーカスされている状態で、[ファイル (F)] メニューから [別名で 保存...(A)] を選び、保存する場所とファイル名を適当に指定して保存する (ファイル名 .nb を選ぶこと) 3. 念のため、出来たノートブックを再読み込みして ([ファイル (F)] [開く...(O)] で選択)

## 3 Mathematica (and  $($

 $(Taylor)$ <sup>1</sup>  $1$  $6 \t, 7$ 

## $4$  10

 $(Subject:)$   $2 \t 10 \t 7 \t 17$ • Mathematica  $${\rm T}{\rm E}\Sigma$$ 

"syori2-0710.nb"

- $\bullet$
- $-$

 $(1)$  Mathematica  $\cos$  $2\pi$  $\frac{2n}{n}$   $(n = 1, 2, \ldots, 20)$ 

$$
(2) \sum_{k=1}^{3} \frac{1}{2^k}, \sum_{k=1}^{5} \frac{1}{2^k}, \sum_{k=1}^{10} \frac{1}{2^k}, \sum_{k=1}^{50} \frac{1}{2^k} \qquad (
$$

$$
(3) \hspace{3.1em} \alpha > 0 \hspace{3.1em} \sqrt{\alpha}
$$

$$
\overline{\alpha} \qquad \qquad \text{Newton}
$$

$$
x_1, \quad \dots, \quad x_n = x_{n-1} - \frac{x_{n-1}^2 - \alpha}{2x_{n-1}} = \frac{1}{2} \left( x_{n-1} + \frac{\alpha}{x_{n-1}} \right) \quad (n = 2, 3, \dots)
$$
  
2 
$$
\sqrt{3}, \sqrt{21}
$$

 $($  $(\ast \text{.nb})$ 

 $1$ http://www.math.meiji.ac.jp/~mk/syori2-2007/mathematica/node30.html 2Newton  $x_{n+1} = x_n - f'(x_n)^{-1} f(x_n)$   $f(x) = x^2 - \alpha$ 

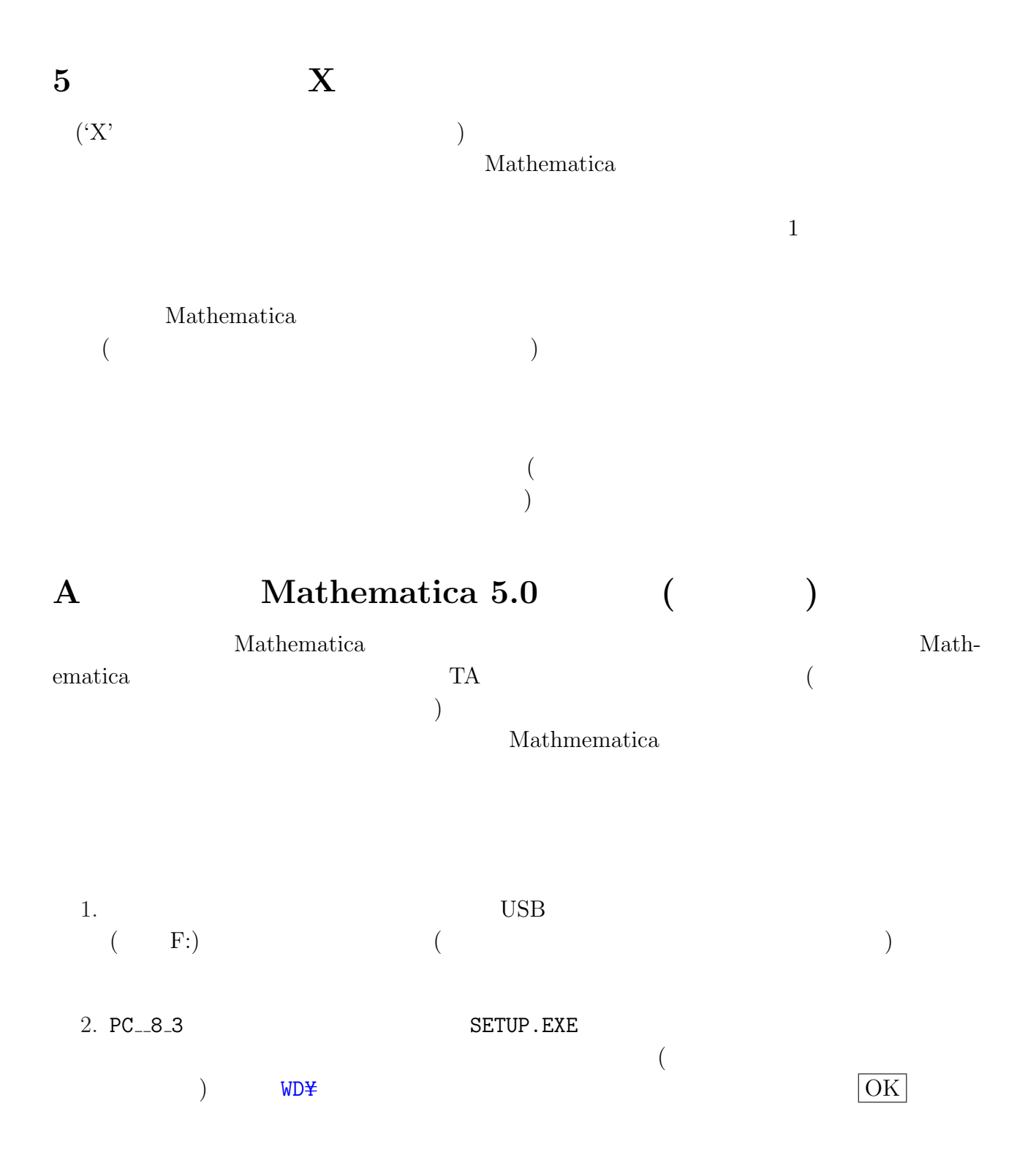

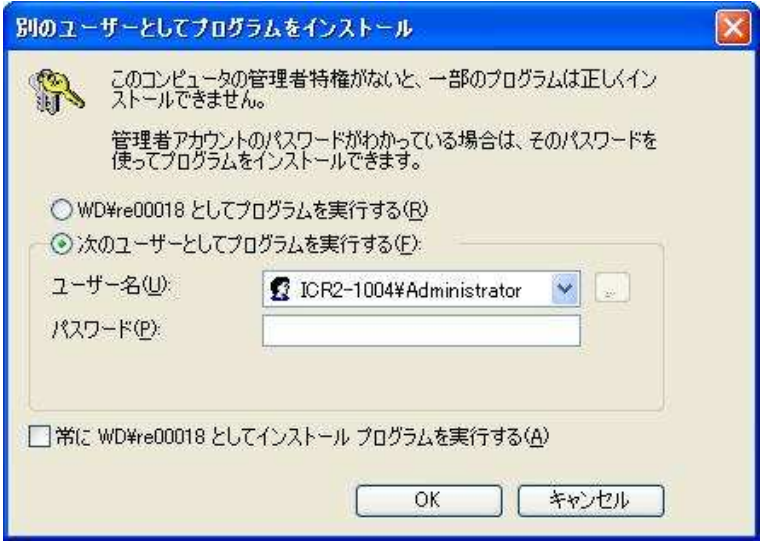

WD¥re00018

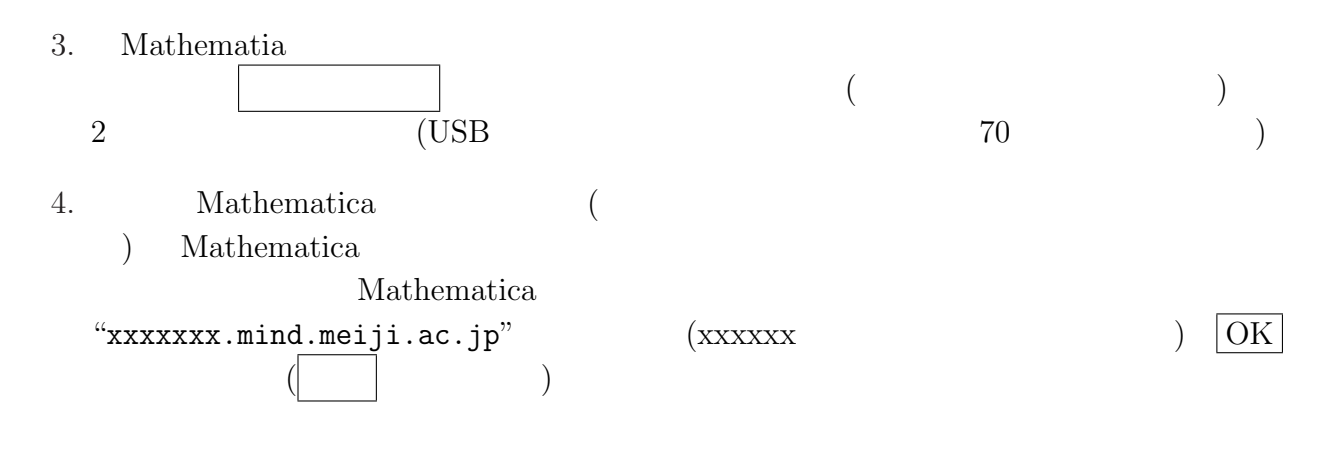

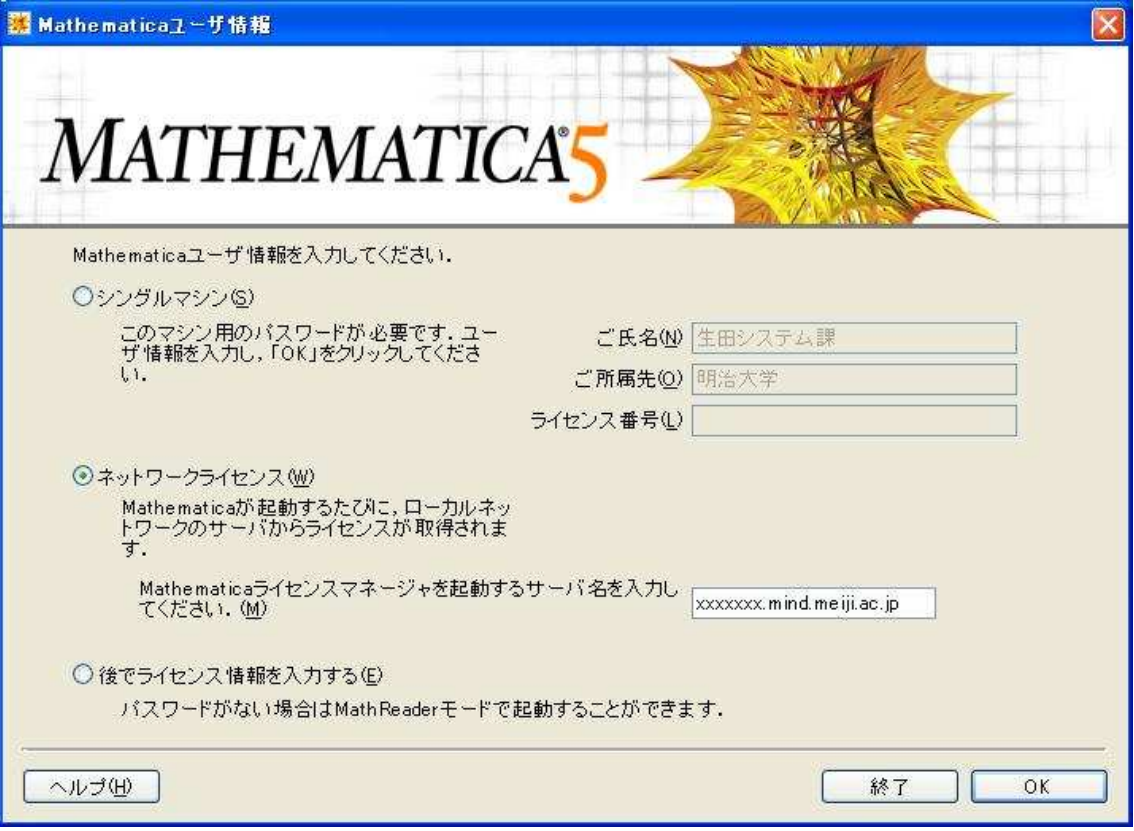

Mathematica